Downloaded from http://www.moleculardevices.com and current as of 02/01/2008

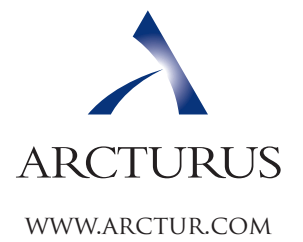

# Laser Microdissection of Fluorescently Stained Drosophila Embryos

## **Protocol #5**

### **Embryonic Development**

The fruit fly *(Drosophila melanogaster)* is a widely used model organism in studies of embryonic development. Spacial and temporal differences in gene expression profiles during the various stages of embryogenesis can be studied using gene reporter constructs. LacZ is commonly used as a reporter gene to localize the expression of a gene of interest. After integrating the LacZ construct into a gene of interest, the gene is introduced into the model organism and the ß–galactosidase expression is monitored during various stages of development with X-Gal staining.

The Veritas™ Microdissection System allows easy visualization, microdissection and collection of very specific segments in a developing drosophila embryo. In this example, the Veritas instrument is used to visualize and capture specific segments displaying LacZ expression. Drosopila containing the *Engrail* gene with the LacZ construct were bred and the embryos were harvested at the seven parasegmental stage during embryogenesis.

#### **Procedure for X-Gal Staining of Whole Drosophila Embryos**

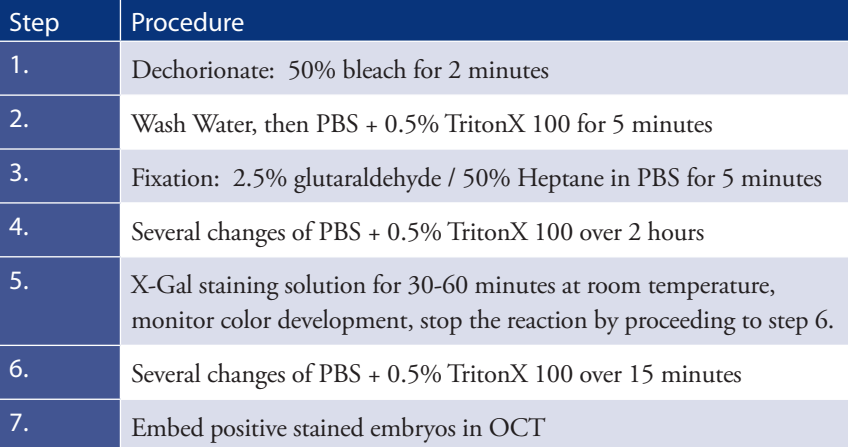

#### **Tissue Preparation and Sectioning**

Frozen sections of the OCT embedded embryo(s) were mounted onto PEN membrane slides. The slides were then processed as follows to remove the OCT:

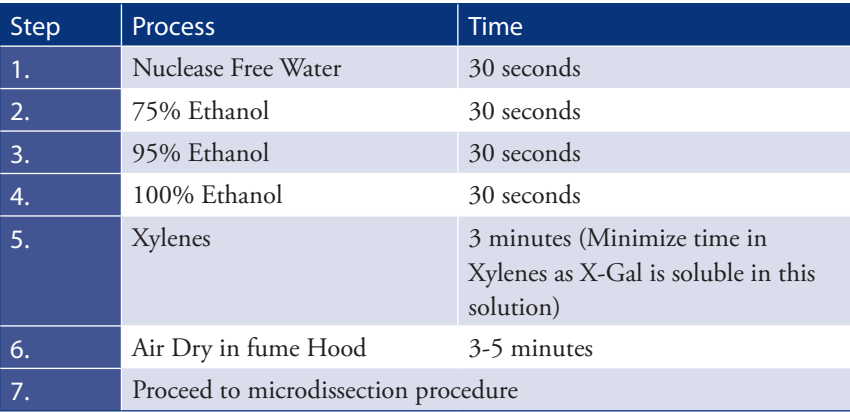

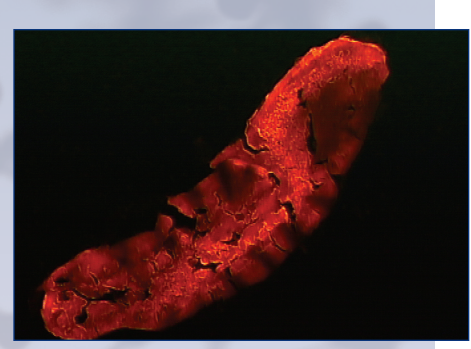

Figure 1

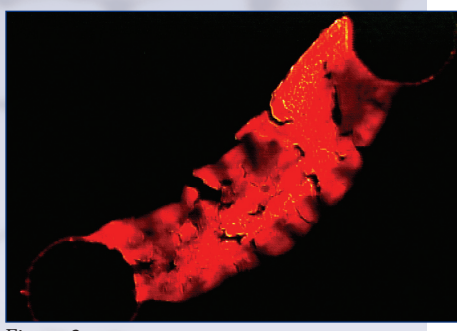

Figure 2

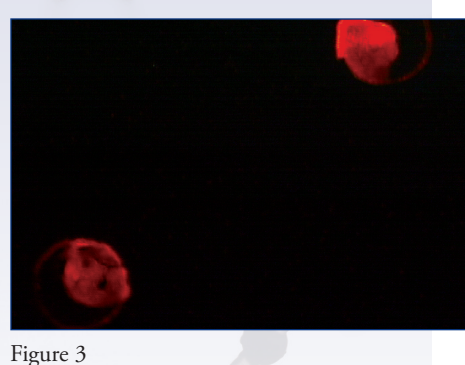

**Microdissection**

**application note #1** areas (Fig.1). These areas were then collected using standard laser cutting and laser capture methods of Processed slides were placed into the Veritas™ Microdissection System and the embryo(s) were located using brightfield light. Embryo(s) were placed in the center of the "Live Video Image" and the fluorescence light combined with the red filter cube was used to provide a negative image of the positive X-Gal stained the Veritas™ Microdissection system (Figs 2 and 3).

#### **Microdissection Procedure**

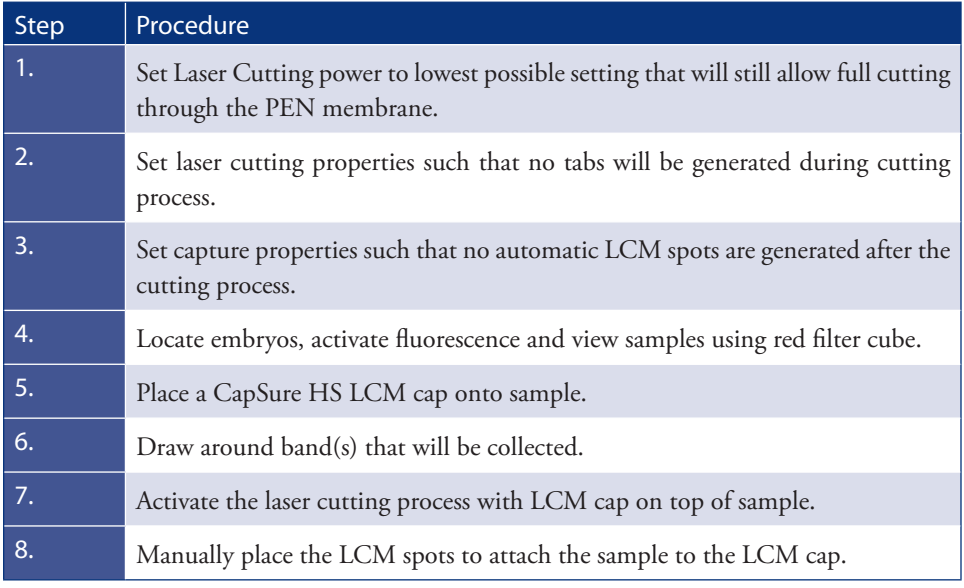

**ARCTURUS** 

Arcturus BioScience, Inc. 400 Logue Avenue 888.446.7911 Mountain View, CA<br>USA 94043 www.arctur.com contact@arctur.com

650.962.3039 fax

Systems for Microgenomics, Veritas, PixCell, RiboAmp, PicoPure, Histogene, MiraCol, and CapSure are trademarks owned by Arcturus. All other trademarks shown are the property of their respective owners.

For Research Use Only.